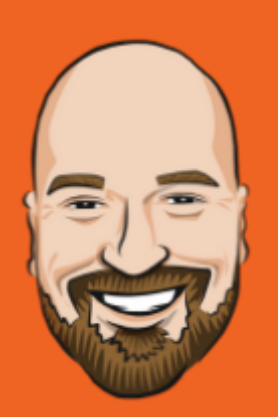

## Rules Challenge

## **Goal**

Create a PersonModel (FirstName, LastName, PostalCode). Then create a method called ApplyRules that prints out one or more statements depending on the Person passed in:

- If LastName is Corey but FirstName not Tim, print "Possibly related to Tim Corey".
- If initials are TC, print "Same initials as Tim Corey".
- If PostalCode starts with 18, print "In the same general area as Tim".

Make sure that the system will print out more than one statement if more than one check matches.

> "Practice makes the master." — Patrick Rothfuss

## **Bonus**

Create a CompanyModel (Name, PostalCode) and, using the same ApplyRules method, perform the following checks:

- If Name contains "Corey" but not IAmTimCorey, print "A company owned by a Corey".
- If Name is IAmTimCorey, print "Tim's Company".
- If PostalCode starts with 08, print "A company in New Jersey".

Write the ApplyRules method in such a way so that it does not need to be modified for every new rule (or model type).

## "Practice makes the master." — Patrick Rothfuss